## 1. **Introduction**

## 1. **RFC De!nitions**

**RFC#5730** - *Extensible Provisioning Protocol (EPP)*

**RFC#5734** - *Extensible Provisioning Protocol (EPP) Transport over TCP*

**RFC#5733** - *Extensible Provisioning Protocol (EPP) Contact Mapping*

**RFC#5731** - *Extensible Provisioning Protocol (EPP) Domain Name Mapping*

**RFC#5732** - *Extensible Provisioning Protocol (EPP) Host Mapping*

**RFC#3915** - *Domain Registry Grace Period Mapping for the Extensible Provisioning Protocol (EPP)*

**RFC#5910** - *Domain Name System (DNS) Security Extensions Mapping for the Extensible Provisioning Protocol (EPP) RFC#8624 - Algorithm Implementation Requirements and Usage Guidance for DNSSEC*

# 2. **Supported objects and operations**

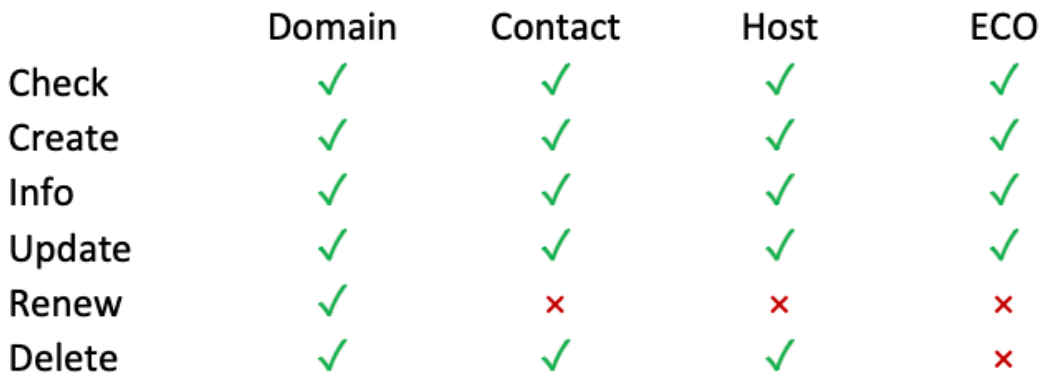

## 2. **EPP Reference Guide**

## 1. **Login**

```
<?xml version="1.0" encoding="UTF-8" standalone="no"?>
<epp xmlns="urn:ietf:params:xml:ns:epp-1.0">
  <command>
   <login>
    <clID>user</clID>
    <pw>pass</pw>
    <options>
```

```
 <version>1.0</version>
      <lang>en</lang>
     </options>
     <svcs>
      <objURI>urn:ietf:params:xml:ns:domain-1.0</objURI>
      <objURI>urn:ietf:params:xml:ns:host-1.0</objURI>
      <objURI>urn:ietf:params:xml:ns:contact-1.0</objURI>
      <objURI>urn:ietf:params:xml:ns:registrar-info-1.0</objURI>
      <objURI>urn:ietf:params:xml:ns:rgp-1.0</objURI>
      <objURI>urn:ietf:params:xml:ns:secDNS-1.1</objURI>
      <svcExtension>
       <extURI>http://regtonsregistry.cz/extobj</extURI>
      </svcExtension>
     </svcs>
    </login>
    <clTRID>SUBREG20190816T170019Z649</clTRID>
   </command>
</epp>
```

```
<?xml version="1.0" encoding="UTF-8"?>
<epp xmlns="urn:ietf:params:xml:ns:epp-1.0">
<response>
  <result code="1000">
   <msg>Command completed successfully</msg>
  </result>
   <trID>
   <clTRID>SUBREG20190816T170019Z649</clTRID>
   <svTRID>SUBREGISTRY-2019-08-16T17:00:19Z-E7oyNuWFzQt7K</svTRID>
  \langle /trID>
 </response>
</epp>
```
## 2. **Contact Operations**

1. **Contact Check**

```
<?xml version="1.0" encoding="UTF-8" standalone="no"?>
<epp xmlns="urn:ietf:params:xml:ns:epp-1.0">
   <command>
    <check>
     <contact:check
xmlns:contact="urn:ietf:params:xml:ns:contact-1.0">
      <contact:id>contacthandle001</contact:id>
     </contact:check>
    </check>
    <clTRID>SUBREG20190816T170019Z433</clTRID>
   </command>
</epp>
```

```
<?xml version="1.0" encoding="UTF-8"?>
<epp xmlns="urn:ietf:params:xml:ns:epp-1.0">
<response>
   <result code="1000">
    <msg>Command completed successfully</msg>
   </result>
   <resData>
   <chkData xmlns:contact="urn:ietf:params:xml:ns:contact-1.0">
     <contact:cd>
      <contact:id avail="1">contacthandle001</contact:id>
     </contact:cd>
    </chkData>
  \langleresData>
   <trID>
    <clTRID>SUBREG20190816T170019Z433</clTRID>
    <svTRID>SUBREGISTRY-2019-08-16T17:00:19Z-
aBNgOOduDkdg3</svTRID>
  \langle /trID>
</response>
</epp>
```
## 2. **Contact Create**

```
<?xml version="1.0" encoding="UTF-8" standalone="no"?>
<epp xmlns="urn:ietf:params:xml:ns:epp-1.0">
  <command>
   <create>
     <contact:create
xmlns:contact="urn:ietf:params:xml:ns:contact-1.0">
      <contact:id>contacthandle001</contact:id>
      <contact:postalInfo type="int">
```

```
 <contact:name>Contact one</contact:name>
       <contact:org>Org one</contact:org>
       <contact:addr>
        <contact:street>Street one one</contact:street>
        <contact:street>Street one two</contact:street>
        <contact:city>City one</contact:city>
        <contact:sp>AA</contact:sp>
        <contact:pc>11111</contact:pc>
        <contact:cc>CZ</contact:cc>
       </contact:addr>
      </contact:postalInfo>
      <contact:voice>+44.123456789</contact:voice>
      <contact:fax>+44.9876543210</contact:fax>
      <contact:email>email@email.com</contact:email>
      <contact:authInfo>
       <contact:pw>secret123</contact:pw>
      </contact:authInfo>
     </contact:create>
    </create>
   \langle c|TRID>SUBREG20190816T170019ZF3E\langle c|TRID\rangle </command>
</epp>
```

```
<?xml version="1.0" encoding="UTF-8"?>
<epp xmlns="urn:ietf:params:xml:ns:epp-1.0">
 <response>
   <result code="1000">
    <msg>Command completed successfully</msg>
  \langleresult>
   <resData>
    <creData xmlns:contact="urn:ietf:params:xml:ns:contact-1.0">
     <contact:id>contacthandle001</contact:id>
     <contact:crDate>2019-08-16T17:00:19Z</contact:crDate>
    </creData>
  </resData>
   <trID>
    <clTRID>SUBREG20190816T170019ZF3E</clTRID>
    <svTRID>SUBREGISTRY-2019-08-16T17:00:19Z-
imfJmUKtwtIST</svTRID>
  \langle /triD>
</response>
</epp>
```
#### 3. **Contact Info**

```
<?xml version="1.0" encoding="UTF-8" standalone="no"?>
<epp xmlns="urn:ietf:params:xml:ns:epp-1.0">
   <command>
    <info>
     <contact:info
xmlns:contact="urn:ietf:params:xml:ns:contact-1.0">
      <contact:id>contacthandle001</contact:id>
     </contact:info>
   \langle/info\rangle <clTRID>SUBREG20190816T170019Z617</clTRID>
   </command>
</epp>
```

```
<?xml version="1.0" encoding="UTF-8"?>
<epp xmlns="urn:ietf:params:xml:ns:epp-1.0">
<response>
   <result code="1000">
    <msg>Command completed successfully</msg>
   </result>
   <resData>
    <infData xmlns:contact="urn:ietf:params:xml:ns:contact-1.0">
     <contact:id>contacthandle001</contact:id>
     <contact:postalInfo>
      <contact:name>Contact one</contact:name>
      <contact:org>Org one</contact:org>
      <contact:addr>
       <contact:street>Street one two</contact:street>
       <contact:city>City one</contact:city>
       <contact:sp>AA</contact:sp>
       <contact:pc>11111</contact:pc>
       <contact:cc>CZ</contact:cc>
      </contact:addr>
     </contact:postalInfo>
     <contact:voice>+44.123456789</contact:voice>
     <contact:fax>+44.9876543210</contact:fax>
     <contact:email>email@email.com</contact:email>
     <contact:authInfo>
      <contact:pw>secret123</contact:pw>
     </contact:authInfo>
     <contact:disclose flag="1">
      <contact:name>
      </contact:name>
      <contact:org>
      </contact:org>
      <contact:addr>
      </contact:addr>
      <contact:voice>
      </contact:voice>
```

```
 <contact:fax>
      </contact:fax>
      <contact:email>
      </contact:email>
     </contact:disclose>
     <contact:roid>250024</contact:roid>
     <contact:status s="ok">
     </contact:status>
     <contact:clid>gransy1</contact:clid>
     <contact:crid>gransy1</contact:crid>
     <contact:upDate>2019-08-16T17:00:19Z</contact:upDate>
    </infData>
   </resData>
   <extension>
   </extension>
   <trID>
    <clTRID>SUBREG20190816T170019Z617</clTRID>
    <svTRID>SUBREGISTRY-2019-08-16T17:00:19Z-
kNykWvD2z9qHG</svTRID>
  \langle/trID>
</response>
</epp>
```
## 4. **Contact Modify**

```
<?xml version="1.0" encoding="UTF-8" standalone="no"?>
<epp xmlns="urn:ietf:params:xml:ns:epp-1.0">
   <command>
    <update>
     <contact:update
xmlns:contact="urn:ietf:params:xml:ns:contact-1.0">
      <contact:id>contacthandle002</contact:id>
      <contact:chg>
       <contact:postalInfo type="int">
        <contact:name>Contact four</contact:name>
        <contact:org>Org three</contact:org>
        <contact:addr>
         <contact:street>Street three</contact:street>
         <contact:city>City three</contact:city>
         <contact:sp>CC</contact:sp>
         <contact:pc>33333</contact:pc>
         <contact:cc>CZ</contact:cc>
        </contact:addr>
       </contact:postalInfo>
       <contact:voice>+2.123456789</contact:voice>
       <contact:fax>+2.9876543210</contact:fax>
       <contact:email>info3@info3.com</contact:email>
```

```
 <contact:authInfo>
        <contact:pw>secret789</contact:pw>
       </contact:authInfo>
      </contact:chg>
     </contact:update>
    </update>
    <clTRID>SUBREG20190816T170019ZA8F</clTRID>
   </command>
</epp>
```

```
<?xml version="1.0" encoding="UTF-8"?>
<epp xmlns="urn:ietf:params:xml:ns:epp-1.0">
<response>
  <result code="1000">
    <msg>Command completed successfully</msg>
  \langleresult>
   <trID>
   <clTRID>SUBREG20190816T170019ZA8F</clTRID>
    <svTRID>SUBREGISTRY-2019-08-16T17:00:19Z-
JSHL7LhjRTFW8</svTRID>
 \langle/trID>
</response>
</epp>
```
## 5. **Contact Delete**

Request:

```
<?xml version="1.0" encoding="UTF-8" standalone="no"?>
<epp xmlns="urn:ietf:params:xml:ns:epp-1.0">
  <command>
   <delete>
     <contact:delete
xmlns:contact="urn:ietf:params:xml:ns:contact-1.0">
      <contact:id>contacthandle001</contact:id>
    </contact:delete>
   </delete>
    <clTRID>SUBREG20190816T193725ZACD</clTRID>
   </command>
</epp>
```

```
<?xml version="1.0" encoding="UTF-8"?>
<epp xmlns="urn:ietf:params:xml:ns:epp-1.0">
<response>
  <result code="1000">
    <msg>Command completed successfully</msg>
  \langleresult>
  <trID>
    <clTRID>SUBREG20190816T193725ZACD</clTRID>
    <svTRID>SUBREGISTRY-2019-08-16T19:37:25Z-
egVFwkp3MzMN0</svTRID>
  \langle/trID\rangle</response>
</epp>
```
## 3. **Host Operations**

1. **Host Check**

Request:

```
<?xml version="1.0" encoding="UTF-8" standalone="no"?>
<epp xmlns="urn:ietf:params:xml:ns:epp-1.0">
   <command>
    <check>
     <host:check xmlns:host="urn:ietf:params:xml:ns:host-1.0">
      <host:name>ns2.domain.su</host:name>
    </host:check>
    </check>
    <clTRID>SUBREG20190816T193839Z2DE</clTRID>
   </command>
</epp>
```

```
<?xml version="1.0" encoding="UTF-8"?>
<epp xmlns="urn:ietf:params:xml:ns:epp-1.0">
<response>
   <result code="1000">
    <msg>Command completed successfully</msg>
  \langleresult>
   <resData>
   <chkData xmlns:host="urn:ietf:params:xml:ns:host-1.0">
     <host:cd>
      <host:name avail="1">ns2.domain.su</host:name>
     </host:cd>
    </chkData>
  </resData>
   <trID>
```

```
 <clTRID>SUBREG20190816T193839Z2DE</clTRID>
    <svTRID>SUBREGISTRY-2019-08-16T19:38:39Z-
cykGHUDKbXITU</svTRID>
  \langle /trID>
 </response>
</epp>
```
### 2. **Host Create**

Request:

```
<?xml version="1.0" encoding="UTF-8" standalone="no"?>
<epp xmlns="urn:ietf:params:xml:ns:epp-1.0">
  <command>
   <create>
     <host:create xmlns:host="urn:ietf:params:xml:ns:host-1.0">
      <host:name>ns.domain.su</host:name>
      <host:addr ip="v4">1.2.3.4</host:addr>
     </host:create>
   </create>
   <clTRID>SUBREG20190816T173354ZF98</clTRID>
   </command>
</epp>
```
Response:

```
<?xml version="1.0" encoding="UTF-8"?>
<epp xmlns="urn:ietf:params:xml:ns:epp-1.0">
<response>
   <result code="1000">
    <msg>Command completed successfully</msg>
  \langleresult>
   <resData>
   <creData xmlns:host="urn:ietf:params:xml:ns:host-1.0">
     <host:name>ns.domain.su</host:name>
     <host:crDate>2019-08-16T17:33:54Z</host:crDate>
    </creData>
   </resData>
   <trID>
    <clTRID>SUBREG20190816T173354ZF98</clTRID>
    <svTRID>SUBREGISTRY-2019-08-16T17:33:54Z-
p38XO7Jy6vLON</svTRID>
  \langle /trID>
</response>
</epp>
```
3. **Host Info**

```
<?xml version="1.0" encoding="UTF-8" standalone="no"?>
<epp xmlns="urn:ietf:params:xml:ns:epp-1.0">
   <command>
    <info>
     <host:info xmlns:host="urn:ietf:params:xml:ns:host-1.0">
      <host:name>ns.domain.su</host:name>
     </host:info>
   \langleinfo\rangle <clTRID>SUBREG20190816T173354Z02C</clTRID>
   </command>
</epp>
```
Response:

```
<?xml version="1.0" encoding="UTF-8"?>
<epp xmlns="urn:ietf:params:xml:ns:epp-1.0">
<response>
   <result code="1000">
    <msg>Command completed successfully</msg>
  \langleresult>
   <resData>
    <infData xmlns:host="urn:ietf:params:xml:ns:host-1.0">
     <host:name>ns.domain.su</host:name>
     <host:roid>28</host:roid>
     <host:status s="ok">
     </host:status>
      <host:clid>gransy1</host:clid>
      <host:crid>gransy1</host:crid>
      <host:crDate>2019-08-16T17:33:54Z</host:crDate>
      <host:addr type="v4">1.2.3.4</host:addr>
     </infData>
    </resData>
    <trID>
     <clTRID>SUBREG20190816T173354Z02C</clTRID>
     <svTRID>SUBREGISTRY-2019-08-16T17:33:54Z-
mOFf2tgMMM4Q0</svTRID>
   \langle /trID>
   </response>
 </epp>
```
#### 4. **Host Update**

```
<?xml version="1.0" encoding="UTF-8" standalone="no"?>
<epp xmlns="urn:ietf:params:xml:ns:epp-1.0">
```

```
 <command>
    <update>
     <host:update xmlns:host="urn:ietf:params:xml:ns:host-1.0">
      <host:name>ns.domain.su</host:name>
      <host:add>
       <host:addr ip="v4">1.2.3.5</host:addr>
      </host:add>
     </host:update>
    </update>
    <clTRID>SUBREG20190816T173354ZEDD</clTRID>
   </command>
</epp>
```

```
<?xml version="1.0" encoding="UTF-8"?>
<epp xmlns="urn:ietf:params:xml:ns:epp-1.0">
<response>
  <result code="1000">
    <msg>Command completed successfully</msg>
   </result>
   <trID>
    <clTRID>SUBREG20190816T173354ZEDD</clTRID>
    <svTRID>SUBREGISTRY-2019-08-16T17:33:54Z-
6Cs30dfBnHN5x</svTRID>
 \langle/trID>
</response>
</epp>
```
### 5. **Host Delete**

Request:

```
<?xml version="1.0" encoding="UTF-8" standalone="no"?>
<epp xmlns="urn:ietf:params:xml:ns:epp-1.0">
  <command>
   <delete>
     <host:delete xmlns:host="urn:ietf:params:xml:ns:host-1.0">
      <host:name>ns.domain.su</host:name>
    </host:delete>
   </delete>
   <clTRID>SUBREG20190816T173354Z176</clTRID>
   </command>
</epp>
```

```
<?xml version="1.0" encoding="UTF-8"?>
<epp xmlns="urn:ietf:params:xml:ns:epp-1.0">
<response>
  <result code="1000">
    <msg>Command completed successfully</msg>
  \langleresult>
  <trID>
    <clTRID>SUBREG20190816T173354Z176</clTRID>
    <svTRID>SUBREGISTRY-2019-08-16T17:33:54Z-
HRHzGr8Ta0wRS</svTRID>
  \langle/trID>
</response>
</epp>
```
## 4. **Domain Operations**

## 1. **Domain Check - Single Domain**

#### 1. **Domain Check - Single Domain**

Request:

```
<?xml version="1.0" encoding="UTF-8" standalone="no"?>
<epp xmlns="urn:ietf:params:xml:ns:epp-1.0">
  <command>
    <check>
     <domain:check
xmlns:domain="urn:ietf:params:xml:ns:domain-1.0">
      <domain:name>domain1.su</domain:name>
    </domain:check>
    </check>
    <clTRID>SUBREG20190816T193839ZDF5</clTRID>
   </command>
</epp>
```

```
<?xml version="1.0" encoding="UTF-8"?>
<epp xmlns="urn:ietf:params:xml:ns:epp-1.0">
<response>
  <result code="1000">
   <msg>Command completed successfully</msg>
  </result>
   <resData>
    <chkData xmlns:domain="urn:ietf:params:xml:ns:domain-
1.0"> <domain:cd>
      <domain:name avail="0">domain1.su</domain:name>
```

```
 <domain:reason>Domain already exists</domain:reason>
     </domain:cd>
    </chkData>
   </resData>
   <trID>
   \langle c|TRID>SUBREG20190816T193839ZDF5\langle c|TRID\rangle <svTRID>SUBREGISTRY-2019-08-16T19:38:39Z-
ap9o5zNKKGt5h</svTRID>
  \langle /trID>
 </response>
</epp>
```
#### 2. **Domain Check - Multiple Domain**

Request:

```
<?xml version="1.0" encoding="UTF-8" standalone="no"?>
<epp xmlns="urn:ietf:params:xml:ns:epp-1.0">
   <command>
    <check>
     <domain:check
xmlns:domain="urn:ietf:params:xml:ns:domain-1.0">
      <domain:name>domain1.su</domain:name>
      <domain:name>domain66.su</domain:name>
      <domain:name>domain3.su</domain:name>
    </domain:check>
    </check>
    <clTRID>SUBREG20190816T193725Z89B</clTRID>
   </command>
</epp>
```

```
<?xml version="1.0" encoding="UTF-8"?>
<epp xmlns="urn:ietf:params:xml:ns:epp-1.0">
<response>
  <result code="1000">
    <msg>Command completed successfully</msg>
  \langleresult>
   <resData>
    <chkData xmlns:domain="urn:ietf:params:xml:ns:domain-
1.0"> <domain:cd>
      <domain:name avail="0">domain1.su</domain:name>
      <domain:reason>Domain already exists</domain:reason>
     </domain:cd>
     <domain:cd>
      <domain:name avail="1">domain66.su</domain:name>
     </domain:cd>
```

```
 <domain:cd>
      <domain:name avail="0">domain3.su</domain:name>
      <domain:reason>Domain already exists</domain:reason>
     </domain:cd>
    </chkData>
   </resData>
   <trID>
    <clTRID>SUBREG20190816T193725Z89B</clTRID>
    <svTRID>SUBREGISTRY-2019-08-16T19:37:25Z-
hiJtOPGVWSqAg</svTRID>
  \langle /trID>
 </response>
</epp>
```
## 2. **Domain Create**

Request:

```
<?xml version="1.0" encoding="UTF-8" standalone="no"?>
<epp xmlns="urn:ietf:params:xml:ns:epp-1.0">
   <command>
   <create>
     <domain:create xmlns:domain="urn:ietf:params:xml:ns:domain-
1.0"> <domain:name>domain124.su</domain:name>
      <domain:period unit="y">1</domain:period>
      <domain:ns>
       <domain:hostObj>ns.domainhandle.com</domain:hostObj>
       <domain:hostObj>ns2.domainhandle.com</domain:hostObj>
      </domain:ns>
      <domain:registrant>contacthandle002</domain:registrant>
      <domain:contact
type="admin">contacthandle002</domain:contact>
      <domain:contact
type="tech">contacthandle002</domain:contact>
      <domain:contact
type="billing">contacthandle002</domain:contact>
      <domain:authInfo>
       <domain:pw>secret554</domain:pw>
      </domain:authInfo>
     </domain:create>
    </create>
    <clTRID>SUBREG20190816T192254ZD2F</clTRID>
   </command>
</epp>
```
Response:

<?xml version="1.0" encoding="UTF-8"?>

```
<epp xmlns="urn:ietf:params:xml:ns:epp-1.0">
 <response>
   <result code="1000">
    <msg>Command completed successfully</msg>
  \langleresult>
   <resData>
    <creData xmlns:domain="urn:ietf:params:xml:ns:domain-1.0">
     <domain:name>domain124.su</domain:name>
     <domain:crDate>2019-08-16T19:22:54Z</domain:crDate>
     <domain:exDate>2020-08-16T19:22:54Z</domain:exDate>
    </creData>
   </resData>
  <sub>trID></sub></sub>
    <clTRID>SUBREG20190816T192254ZD2F</clTRID>
    <svTRID>SUBREGISTRY-2019-08-16T19:22:54Z-
84xqTPs6lNAMl</svTRID>
  \langle/trID\rangle</response>
</epp>
```
### 3. **Domain Info**

Request:

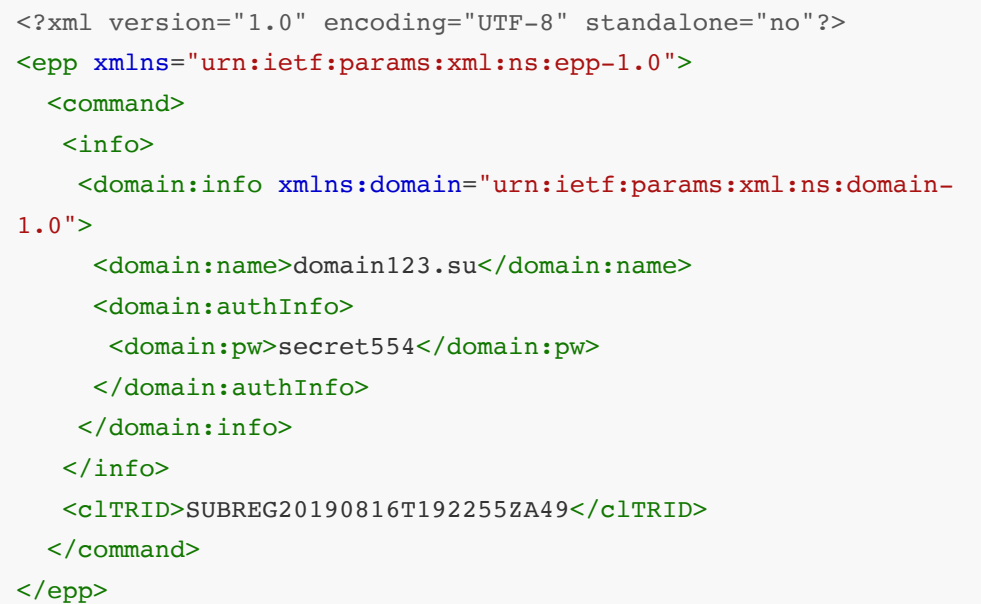

```
<?xml version="1.0" encoding="UTF-8"?>
<epp xmlns="urn:ietf:params:xml:ns:epp-1.0">
<response>
  <result code="1000">
    <msg>Command completed successfully</msg>
  \langleresult>
   <resData>
```

```
 <infData xmlns:domain="urn:ietf:params:xml:ns:domain-1.0">
     <domain:name>domain123.su</domain:name>
     <domain:roid>249667</domain:roid>
     <domain:status s="ok">
     </domain:status>
      <domain:clid>gransy1</domain:clid>
      <domain:crid>gransy1</domain:crid>
      <domain:upID>gransy1</domain:upID>
      <domain:crDate>2019-08-16T19:22:54Z</domain:crDate>
      <domain:upDate>2019-08-16T19:22:54Z</domain:upDate>
      <domain:exDate>2020-08-16T19:22:54Z</domain:exDate>
      <domain:registrant>contacthandle002</domain:registrant>
      <domain:contact
type="admin">contacthandle002</domain:contact>
      <domain:contact
type="billing">contacthandle002</domain:contact>
      <domain:contact
type="tech">contacthandle002</domain:contact>
      <domain:ns>
       <domain:hostObj>ns.testdomain55.com</domain:hostObj>
       <domain:hostObj>ns2.testdomain55.com</domain:hostObj>
      </domain:ns>
      <domain:authInfo>
       <domain:pw>secret554</domain:pw>
      </domain:authInfo>
     </infData>
    </resData>
    <trID>
     <clTRID>SUBREG20190816T192255ZA49</clTRID>
     <svTRID>SUBREGISTRY-2019-08-16T19:22:55Z-
j1WZZeXQqkTSs</svTRID>
   \langle /trID>
  </response>
 </epp>
```
#### 4. **Domain Update**

```
<?xml version="1.0" encoding="UTF-8" standalone="no"?>
<epp xmlns="urn:ietf:params:xml:ns:epp-1.0">
  <command>
    <update>
     <domain:update xmlns:domain="urn:ietf:params:xml:ns:domain-
1.0"> <domain:name>domain123.su</domain:name>
      <domain:add>
       <domain:ns>
        <domain:hostObj>ns.testdomain55.com</domain:hostObj>
```

```
 <domain:hostObj>ns2.testdomain55.com</domain:hostObj>
       </domain:ns>
       <domain:contact
type="admin">contacthandle002</domain:contact>
       <domain:contact
type="tech">contacthandle002</domain:contact>
       <domain:contact
type="billing">contacthandle002</domain:contact>
      </domain:add>
      <domain:rem>
       <domain:ns>
        <domain:hostObj>ns.domainhandle.com</domain:hostObj>
        <domain:hostObj>ns2.domainhandle.com</domain:hostObj>
       </domain:ns>
       <domain:contact
type="admin">contacthandle001</domain:contact>
       <domain:contact
type="tech">contacthandle001</domain:contact>
       <domain:contact
type="billing">contacthandle001</domain:contact>
      </domain:rem>
      <domain:chg>
       <domain:registrant>contacthandle002</domain:registrant>
      </domain:chg>
     </domain:update>
    </update>
    <clTRID>SUBREG20190816T192254Z893</clTRID>
   </command>
</epp>
```

```
<?xml version="1.0" encoding="UTF-8"?>
<epp xmlns="urn:ietf:params:xml:ns:epp-1.0">
<response>
  <result code="1000">
    <msg>Command completed successfully</msg>
  \langleresult>
   <trID>
    <clTRID>SUBREG20190816T192254Z893</clTRID>
    <svTRID>SUBREGISTRY-2019-08-16T19:22:54Z-
rMxF2AxJjpiEb</svTRID>
  \langle /triD>
 </response>
</epp>
```
#### 5. **Domain Transfer**

1. **Domain Transfer - Request**

```
<?xml version="1.0" encoding="UTF-8" standalone="no"?>
<epp xmlns="urn:ietf:params:xml:ns:epp-1.0">
   <command>
    <transfer op="request">
     <domain:transfer
xmlns:domain="urn:ietf:params:xml:ns:domain-1.0">
      <domain:name>domain123.su</domain:name>
      <domain:period unit="y">1</domain:period>
      <domain:authInfo>
       <domain:pw>secret554</domain:pw>
      </domain:authInfo>
     </domain:transfer>
    </transfer>
    <clTRID>SUBREG20190816T192255Z166</clTRID>
   </command>
</epp>
```

```
<?xml version="1.0" encoding="UTF-8"?>
<epp xmlns="urn:ietf:params:xml:ns:epp-1.0">
<response>
   <result code="1000">
    <msg>Command completed successfully</msg>
  \langleresult>
   <resData>
    <trnData xmlns:domain="urn:ietf:params:xml:ns:domain-
1.0"> <domain:name>domain123.su</domain:name>
     <domain:trStatus>pending</domain:trStatus>
     <domain:reID>gransy2</domain:reID>
     <domain:reDate>2019-08-16T19:22:55Z</domain:reDate>
     <domain:acID>gransy1</domain:acID>
     <domain:acDate>2019-09-15T19:22:55Z</domain:acDate>
     <domain:exDate>2021-08-16T19:22:54Z</domain:exDate>
     <domain:period>1</domain:period>
    </trnData>
   </resData>
   <trID>
    <clTRID>SUBREG20190816T192255Z166</clTRID>
    <svTRID>SUBREGISTRY-2019-08-16T19:22:55Z-
QEQQQ6XLp9S5Y</svTRID>
  \langle/trID\rangle</response>
</epp>
```

```
<?xml version="1.0" encoding="UTF-8" standalone="no"?>
<epp xmlns="urn:ietf:params:xml:ns:epp-1.0">
   <command>
    <transfer op="cancel">
     <domain:transfer
xmlns:domain="urn:ietf:params:xml:ns:domain-1.0">
      <domain:name>domain123.su</domain:name>
      <domain:period unit="y">1</domain:period>
      <domain:authInfo>
       <domain:pw>secret554</domain:pw>
      </domain:authInfo>
     </domain:transfer>
   </transfer>
    <clTRID>SUBREG20190816T192255Z025</clTRID>
   </command>
</epp>
```

```
<?xml version="1.0" encoding="UTF-8"?>
<epp xmlns="urn:ietf:params:xml:ns:epp-1.0">
<response>
   <result code="1000">
    <msg>Command completed successfully</msg>
  \langleresult>
   <resData>
    <trnData xmlns:domain="urn:ietf:params:xml:ns:domain-
1.0"> <domain:name>domain123.su</domain:name>
     <domain:trStatus>clientCancelled</domain:trStatus>
     <domain:reID>gransy2</domain:reID>
     <domain:reDate>2019-08-16T19:22:55Z</domain:reDate>
     <domain:acID>gransy1</domain:acID>
     <domain:acDate>2019-09-15T19:22:55Z</domain:acDate>
     <domain:exDate>2021-08-16T19:22:54Z</domain:exDate>
     <domain:period>1</domain:period>
    </trnData>
   </resData>
   <trID>
    <clTRID>SUBREG20190816T192255Z025</clTRID>
    <svTRID>SUBREGISTRY-2019-08-16T19:22:55Z-
fNOG5Kc6KFWKf</svTRID>
  \langle/trID\rangle</response>
</epp>
```

```
<?xml version="1.0" encoding="UTF-8" standalone="no"?>
<epp xmlns="urn:ietf:params:xml:ns:epp-1.0">
   <command>
    <transfer op="approve">
     <domain:transfer
xmlns:domain="urn:ietf:params:xml:ns:domain-1.0">
      <domain:name>domain123.su</domain:name>
      <domain:period unit="y">1</domain:period>
      <domain:authInfo>
       <domain:pw>secret554</domain:pw>
      </domain:authInfo>
     </domain:transfer>
   </transfer>
    <clTRID>SUBREG20190816T192255Z83B</clTRID>
   </command>
</epp>
```

```
<?xml version="1.0" encoding="UTF-8"?>
<epp xmlns="urn:ietf:params:xml:ns:epp-1.0">
<response>
   <result code="1000">
    <msg>Command completed successfully</msg>
  \langleresult>
   <resData>
    <trnData xmlns:domain="urn:ietf:params:xml:ns:domain-
1.0"> <domain:name>domain123.su</domain:name>
     <domain:trStatus>clientApproved</domain:trStatus>
     <domain:reID>gransy2</domain:reID>
     <domain:reDate>2019-08-16T19:22:55Z</domain:reDate>
     <domain:acID>gransy1</domain:acID>
     <domain:acDate>2019-08-16T19:22:55Z</domain:acDate>
     <domain:exDate>2021-08-16T19:22:54Z</domain:exDate>
     <domain:period>1</domain:period>
    </trnData>
   </resData>
   <trID>
    <clTRID>SUBREG20190816T192255Z83B</clTRID>
    <svTRID>SUBREGISTRY-2019-08-16T19:22:55Z-
JyM17nghZkjRB</svTRID>
  \langle/trID\rangle</response>
</epp>
```

```
<?xml version="1.0" encoding="UTF-8" standalone="no"?>
<epp xmlns="urn:ietf:params:xml:ns:epp-1.0">
   <command>
    <transfer op="reject">
     <domain:transfer
xmlns:domain="urn:ietf:params:xml:ns:domain-1.0">
      <domain:name>domain123.su</domain:name>
      <domain:period unit="y">1</domain:period>
      <domain:authInfo>
       <domain:pw>secret554</domain:pw>
      </domain:authInfo>
     </domain:transfer>
   </transfer>
    <clTRID>SUBREG20190816T192255Z5E6</clTRID>
   </command>
</epp>
```

```
<?xml version="1.0" encoding="UTF-8"?>
<epp xmlns="urn:ietf:params:xml:ns:epp-1.0">
<response>
   <result code="1000">
    <msg>Command completed successfully</msg>
  \langleresult>
   <resData>
    <trnData xmlns:domain="urn:ietf:params:xml:ns:domain-
1.0"> <domain:name>domain123.su</domain:name>
     <domain:trStatus>clientRejected</domain:trStatus>
     <domain:reID>gransy2</domain:reID>
     <domain:reDate>2019-08-16T19:22:55Z</domain:reDate>
     <domain:acID>gransy1</domain:acID>
     <domain:acDate>2019-09-15T19:22:55Z</domain:acDate>
     <domain:exDate>2021-08-16T19:22:54Z</domain:exDate>
     <domain:period>1</domain:period>
    </trnData>
   </resData>
   <trID>
    <clTRID>SUBREG20190816T192255Z5E6</clTRID>
    <svTRID>SUBREGISTRY-2019-08-16T19:22:55Z-
dqKB5R0AjVIlo</svTRID>
  \langle/trID\rangle</response>
</epp>
```
#### 6. **Domain Renew**

Request:

```
<?xml version="1.0" encoding="UTF-8" standalone="no"?>
<epp xmlns="urn:ietf:params:xml:ns:epp-1.0">
  <command>
   <renew>
     <domain:renew xmlns:domain="urn:ietf:params:xml:ns:domain-
1.0"> <domain:name>domain124.su</domain:name>
      <domain:curExpDate>2020-08-16</domain:curExpDate>
      <domain:period unit="y">1</domain:period>
    </domain:renew>
   </renew>
   <clTRID>SUBREG20190816T192255ZA25</clTRID>
   </command>
</epp>
```
Response:

```
<?xml version="1.0" encoding="UTF-8"?>
<epp xmlns="urn:ietf:params:xml:ns:epp-1.0">
<response>
  <result code="1000">
    <msg>Command completed successfully</msg>
   </result>
   <resData>
   <renData xmlns:domain="urn:ietf:params:xml:ns:domain-1.0">
     <domain:name>domain124.su</domain:name>
    <domain:exDate>2021-08-16T19:22:54Z</domain:exDate>
   </renData>
   </resData>
   <trID>
    <clTRID>SUBREG20190816T192255ZA25</clTRID>
    <svTRID>SUBREGISTRY-2019-08-16T19:22:55Z-
rXJKEx9u1Yjpc</svTRID>
  \langle /trID>
</response>
</epp>
```
### 7. **Domain Delete**

```
<?xml version="1.0" encoding="UTF-8" standalone="no"?>
<epp xmlns="urn:ietf:params:xml:ns:epp-1.0">
   <command>
    <delete>
     <domain:delete xmlns:domain="urn:ietf:params:xml:ns:domain-
1.0"> <domain:name>domain123.su</domain:name>
     </domain:delete>
   </delete>
    <clTRID>SUBREG20190816T192255ZC86</clTRID>
   </command>
</epp>
```

```
<?xml version="1.0" encoding="UTF-8"?>
<epp xmlns="urn:ietf:params:xml:ns:epp-1.0">
<response>
   <result code="1000">
    <msg>Command completed successfully</msg>
   </result>
   <trID>
    <clTRID>SUBREG20190816T192255ZC86</clTRID>
    <svTRID>SUBREGISTRY-2019-08-16T19:22:55Z-
gCm9JMSY4DmEM</svTRID>
  \langle /trID>
</response>
</epp>
```
#### 8. **Domain Restore**

1. **Domain Restore - Request**

```
<?xml version="1.0" encoding="UTF-8" standalone="no"?>
<epp xmlns="urn:ietf:params:xml:ns:epp-1.0">
  <command>
    <update>
     <domain:update
xmlns:domain="urn:ietf:params:xml:ns:domain-1.0">
      <domain:name>domain123.su</domain:name>
      <domain:chg/>
     </domain:update>
    </update>
    <extension>
     <rgp:update xmlns:rgp="urn:ietf:params:xml:ns:rgp-1.0">
      <rgp:restore op="request"/>
    </rgp:update>
```

```
 </extension>
    <clTRID>SUBREG20190816T192255Z57C</clTRID>
   </command>
</epp>
```

```
<?xml version="1.0" encoding="UTF-8"?>
<epp xmlns="urn:ietf:params:xml:ns:epp-1.0">
<response>
   <result code="1000">
    <msg>Command completed successfully</msg>
  \langle/result>
   <extension>
    <upData xmlns:rgp="urn:ietf:params:xml:ns:rgp-1.0">
     <rgp:rgpStatus s="pendingRestore">
     </rgp:rgpStatus>
     </upData>
     </extension>
      <trID>
       <clTRID>SUBREG20190816T192255Z57C</clTRID>
       <svTRID>SUBREGISTRY-2019-08-16T19:22:55Z-
IvzLlL2SBLsx2</svTRID>
     \langle/trID\rangle</response>
    </epp>
```
#### 2. **Domain Restore - Report**

```
<?xml version="1.0" encoding="UTF-8" standalone="no"?>
<epp xmlns="urn:ietf:params:xml:ns:epp-1.0">
  <command>
    <update>
     <domain:update
xmlns:domain="urn:ietf:params:xml:ns:domain-1.0">
      <domain:name>domain123.su</domain:name>
      <domain:chg/>
     </domain:update>
    </update>
    <extension>
     <rgp:update xmlns:rgp="urn:ietf:params:xml:ns:rgp-1.0">
      <rgp:restore op="report">
       <rgp:report>
        <rgp:preData>WHOIS DATA</rgp:preData>
       <rgp:postData>WHOIS DATA</rgp:postData>
        <rgp:delTime>2019-08-16T19:22:55Z</rgp:delTime>
        <rgp:resTime>2019-08-16T19:32:55.0Z</rgp:resTime>
```

```
<rgp:resReason>Registrant Error</rgp:resReason>
        <rgp:statement>Registrar , ID someid, attests that
we have not restored the name above in order to assume the
rights to use or sell the Regi
stered Name ourselves or for any third party.
</rgp:statement>
        <rgp:statement>Registrar , ID someid, attests that
the information in this report is true to the best of our
knowledge, and we acknowledge t
hat intentionally supplying false information in the
Restore Report shall constitute an incurable material
breach of the Registry-Registrar Agreement.</rgp:statement>
        <rgp:other>I, Name Surname, CEO, attest that I am
duly authorized to submit Restore Reports on behalf of
Registrar , ID someid.</rgp:other>
     </rgp:report>
     </rgp:restore>
   </rgp:update>
    </extension>
    <clTRID>SUBREG20190816T192255Z52F</clTRID>
   </command>
</epp>
```

```
<?xml version="1.0" encoding="UTF-8"?>
<epp xmlns="urn:ietf:params:xml:ns:epp-1.0">
<response>
  <result code="1000">
    <msg>Command completed successfully</msg>
  \langleresult>
  <trID>
    <clTRID>SUBREG20190816T192255Z52F</clTRID>
    <svTRID>SUBREGISTRY-2019-08-16T19:22:55Z-
Rs47BxHnLcHv0</svTRID>
  \langle/trID>
</response>
</epp>
```
## 5. **DNSSEC Operation**

1. **Domain Create with DNSSEC**

```
<?xml version="1.0" encoding="UTF-8" standalone="no"?>
<epp xmlns="urn:ietf:params:xml:ns:epp-1.0">
   <command>
    <create>
```

```
 <domain:create xmlns:domain="urn:ietf:params:xml:ns:domain-
1.0"> <domain:name>dnssec-signed.su</domain:name>
      <domain:period unit="y">1</domain:period>
      <domain:ns>
       <domain:hostObj>ns.domainhandle.com</domain:hostObj>
       <domain:hostObj>ns2.domainhandle.com</domain:hostObj>
      </domain:ns>
      <domain:registrant>contacthandle002</domain:registrant>
      <domain:contact
type="admin">contacthandle002</domain:contact>
      <domain:contact
type="tech">contacthandle002</domain:contact>
      <domain:contact
type="billing">contacthandle002</domain:contact>
      <domain:authInfo>
       <domain:pw>secret554</domain:pw>
      </domain:authInfo>
     </domain:create>
    </create>
    <extension>
     <secDNS:create xmlns:secDNS="urn:ietf:params:xml:ns:secDNS-
1.1"> <secDNS:dsData>
       <secDNS:keyTag>56890</secDNS:keyTag>
       <secDNS:alg>7</secDNS:alg>
       <secDNS:digestType>1</secDNS:digestType>
 <secDNS:digest>57778CA7AA1CA8BFF256F5EA3CD151F246852C13</secDN
S:digest>
      </secDNS:dsData>
      <secDNS:dsData>
       <secDNS:keyTag>56890</secDNS:keyTag>
       <secDNS:alg>7</secDNS:alg>
       <secDNS:digestType>2</secDNS:digestType>
 <secDNS:digest>4979BA7D7C00E6020A11EA2535DD95E5293D657875720EC
1260926195AF6389E</secDNS:digest>
      </secDNS:dsData>
     </secDNS:create>
    </extension>
    <clTRID>SUBREG20190816T195208Z935</clTRID>
   </command>
</epp>
```

```
<?xml version="1.0" encoding="UTF-8"?>
<epp xmlns="urn:ietf:params:xml:ns:epp-1.0">
 <response>
  <result code="1000">
```

```
 <msg>Command completed successfully</msg>
  \langleresult>
   <resData>
    <creData xmlns:domain="urn:ietf:params:xml:ns:domain-1.0">
     <domain:name>dnssec-signed.su</domain:name>
     <domain:crDate>2019-08-16T19:52:08Z</domain:crDate>
     <domain:exDate>2020-08-16T19:52:08Z</domain:exDate>
    </creData>
   </resData>
   <trID>
    <clTRID>SUBREG20190816T195208Z935</clTRID>
    <svTRID>SUBREGISTRY-2019-08-16T19:52:08Z-
Ne6sMTcjMHVXv</svTRID>
  \langle /trID>
</response>
</epp>
```
### 2. **Add DNSSEC to Domain**

```
<?xml version="1.0" encoding="UTF-8" standalone="no"?>
<epp xmlns="urn:ietf:params:xml:ns:epp-1.0">
   <command>
   <update>
     <domain:update xmlns:domain="urn:ietf:params:xml:ns:domain-
1.0"> <domain:name>domain124.su</domain:name>
     </domain:update>
   </update>
    <extension>
     <secDNS:update xmlns:secDNS="urn:ietf:params:xml:ns:secDNS-
1.1">
      <secDNS:add>
       <secDNS:dsData>
        <secDNS:keyTag>56890</secDNS:keyTag>
        <secDNS:alg>7</secDNS:alg>
        <secDNS:digestType>1</secDNS:digestType>
<secDNS:digest>57778CA7AA1CA8BFF256F5EA3CD151F246852C13</secDNS
:digest>
       </secDNS:dsData>
       <secDNS:dsData>
        <secDNS:keyTag>56890</secDNS:keyTag>
        <secDNS:alg>7</secDNS:alg>
        <secDNS:digestType>2</secDNS:digestType>
<secDNS:digest>4979BA7D7C00E6020A11EA2535DD95E5293D657875720EC1
260926195AF6389E</secDNS:digest>
```

```
 </secDNS:dsData>
      </secDNS:add>
     </secDNS:update>
    </extension>
    <clTRID>SUBREG20190816T192255Z508</clTRID>
   </command>
</epp>
```

```
<?xml version="1.0" encoding="UTF-8"?>
<epp xmlns="urn:ietf:params:xml:ns:epp-1.0">
 <response>
   <result code="1000">
    <msg>Command completed successfully</msg>
   </result>
   <trID>
    <clTRID>SUBREG20190816T192255Z508</clTRID>
    <svTRID>SUBREGISTRY-2019-08-16T19:22:55Z-
TiOGnxr52LOs8</svTRID>
  \langle/trID\rangle</response>
</epp>
```
#### 3. **Remove DNSSEC from Domain**

```
<?xml version="1.0" encoding="UTF-8" standalone="no"?>
<epp xmlns="urn:ietf:params:xml:ns:epp-1.0">
   <command>
    <update>
     <domain:update xmlns:domain="urn:ietf:params:xml:ns:domain-
1.0"> <domain:name>domain124.su</domain:name>
     </domain:update>
    </update>
    <extension>
     <secDNS:update xmlns:secDNS="urn:ietf:params:xml:ns:secDNS-
1.1"> <secDNS:rem>
       <secDNS:keyTag>56890</secDNS:keyTag>
      </secDNS:rem>
     </secDNS:update>
    </extension>
    <clTRID>SUBREG20190816T194053ZB8B</clTRID>
   </command>
</epp>
```

```
<?xml version="1.0" encoding="UTF-8"?>
<epp xmlns="urn:ietf:params:xml:ns:epp-1.0">
 <response>
   <result code="1000">
    <msg>Command completed successfully</msg>
  \langleresult>
   <trID>
    <clTRID>SUBREG20190816T194053ZB8B</clTRID>
    <svTRID>SUBREGISTRY-2019-08-16T19:22:55Z-
TiOGnxr52LOs8</svTRID>
  \langle /trID>
 </response>
</epp>
```
## 6. **Logout**

Request:

```
<?xml version="1.0" encoding="UTF-8" standalone="no"?>
<epp xmlns="urn:ietf:params:xml:ns:epp-1.0">
  <command>
   <logout/>
    <clTRID>SUBREG20190816T192843ZE84</clTRID>
   </command>
</epp>
```

```
<?xml version="1.0" encoding="UTF-8"?>
<epp xmlns="urn:ietf:params:xml:ns:epp-1.0">
    <response>
      <result code="1000">
        <msg>Command completed successfully</msg>
     \langleresult>
      <trID>
        <clTRID>SUBREG20190816T192843ZE84</clTRID>
        <svTRID>SUBREGISTRY-2019-08-16T19:28:43Z-
cMVKch4zKfOCy</svTRID>
     \langle/trID>
   </response>
</epp>
```